Pensieve header: Notebook for Dalyell meeting 1: the Jones polynomial.

Find everything at http://drorbn.net/syd3

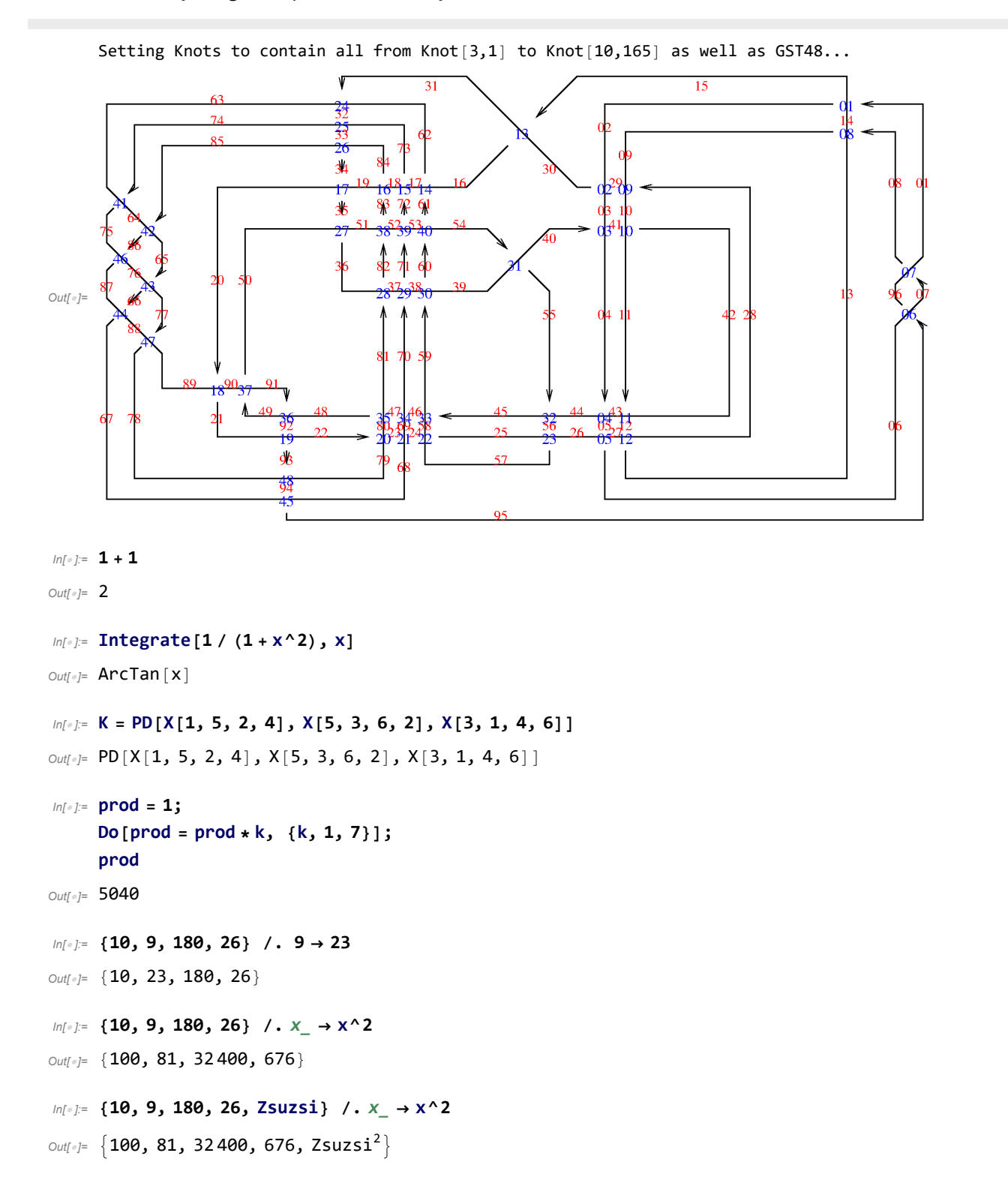

```
ln[\cdot]: t1 = K /. X[i_, j_, k_, l_] \rightarrow A * p[i, j] * p[k, l] + B * p[i, l] p[j, k]
  Out[]= PD[A p[1, 5] p[2, 4] + B p[1, 4] p[5, 2],
          B p[3, 6] p[5, 2] + Ap[5, 3] p[6, 2], B p[1, 4] p[3, 6] + Ap[3, 1] p[4, 6]In[ ]:= t1
  Out[]= PD[A p[1, 5] p[2, 4] + B p[1, 4] p[5, 2],
          B p [3, 6] p [5, 2] + A p [5, 3] p [6, 2], B p [1, 4] p [3, 6] + A p [3, 1] p [4, 6]
  In[ ]:= Expand[(a + b) (a - b)]
  Out[•] = a^2 - b^2ln[e] := Factor \left[a^2 - b^2\right]Out[]= (a - b) (a + b)
  In[ ]:= Expand[t1]
  Out[]= PD[A p[1, 5] p[2, 4] + B p[1, 4] p[5, 2],
          B \, p \, [3, 6] \, p \, [5, 2] + Ap \, [5, 3] \, p \, [6, 2], B \, p \, [1, 4] \, p \, [3, 6] + Ap \, [3, 1] \, p \, [4, 6]In[ ]:= Factora2 - b2
 // FullForm
Out[]//FullForm= Times[Plus[a, Times[-1, b]], Plus[a, b]]
  In[ ]:= t2 = Expand[t1 /. PD  Times]
  Out[]= A B2 p[1, 4] p[1, 5] p[2, 4] p[3, 6]2 p[5, 2] + A2 B p[1, 5] p[2, 4] p[3, 1] p[3, 6] p[4, 6] p[5, 2] +
          B^{3} p[1, 4]^{2} p[3, 6]^{2} p[5, 2]^{2} + AB^{2} p[1, 4] p[3, 1] p[3, 6] p[4, 6] p[5, 2]^{2} +A^{2} B p[1, 4] p[1, 5] p[2, 4] p[3, 6] p[5, 3] p[6, 2] +
          A^{3} p[1, 5] p[2, 4] p[3, 1] p[4, 6] p[5, 3] p[6, 2] +AB^{2}p[1, 4]^{2}p[3, 6]p[5, 2]p[5, 3]p[6, 2] + A^{2}Bp[1, 4]p[3, 1]p[4, 6]p[5, 2]p[5, 3]p[6, 2]In[ ]:= {7, 1} /. {{0, n_}  n, {k_, n_}  {k - 1, n * k}}
  Out[]= {6, 7}
  In[0,1] (7, 1) //. \{0, n\} \rightarrow n, \{k, n\} \rightarrow \{k-1, n+k\}Out[]= 5040
  In[ ]:= t3 = t2 //. p[i_, j_] p[j_, k_]  p[i, k]
  Out[\epsilon]= A^2 B p [1, 4]^2 + A^3 p [2, 2] p [3, 3] + A^2 B p [3, 6]^2 + A B^2 p [1, 4]^2 p [3, 6]^2 + A^2 B p [5, 2]^2 +AB^{2} p[1, 4]^{2} p[5, 2]^{2} + AB^{2} p[3, 6]^{2} p[5, 2]^{2} + B^{3} p[1, 4]^{2} p[3, 6]^{2} p[5, 2]^{2}In[ ]:= t4 = t3 /. {p[i_, i_]  d, p[i_, j_]^2  d}
  Out[\circ]= 3 A<sup>2</sup> B d + A<sup>3</sup> d<sup>2</sup> + 3 A B<sup>2</sup> d<sup>2</sup> + B<sup>3</sup> d<sup>3</sup>
  In[ ]:= t5 = Expand[t4 /. {B  1 / A, d  -A^2 - 1 / A^2}]
  Out[<sup><i>o</sup>]= -\frac{1}{A^9} + \frac{1}{A}+ A^3 + A^7
```
*In[ ]:=* **Knots**

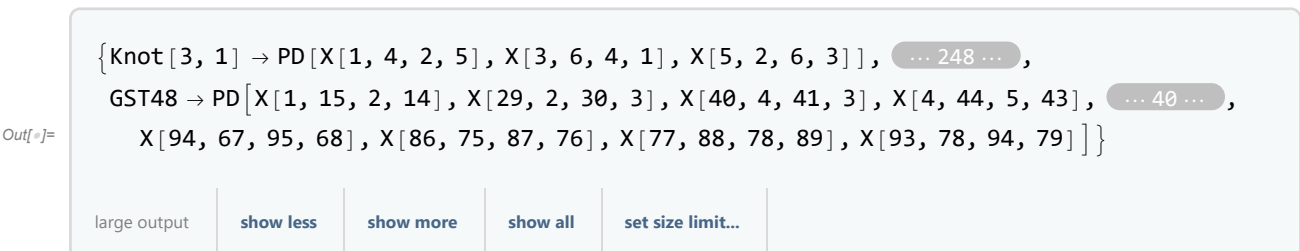

*In[ ]:=* **Knot[3, 1] /. Knots**

- *Out[]=* PD[X[1, 4, 2, 5], X[3, 6, 4, 1], X[5, 2, 6, 3]]
- *In[ ]:=* **Knot[10, 165] /. Knots**
- *Out[]=* PD[X[1, 6, 2, 7], X[7, 18, 8, 19], X[3, 9, 4, 8], X[17, 3, 18, 2], X[5, 15, 6, 14], X[9, 17, 10, 16], X[15, 11, 16, 10], X[11, 5, 12, 4], X[20, 14, 1, 13], X[12, 20, 13, 19]]

```
In[ ]:= K = Knot[10, 73] /. Knots;
      t1 = K /. X[i_, j_, k_, l_] \rightarrow A * p[i, j] * p[k, l] + B * p[i, l] p[j, k];
      t2 = Expand[t1 /. PD  Times];
      t3 = t2 //. {p[i_, j ] p[j_, k ] → p[i, k], p[i_, j ] p[k_, j ] → p[i, k];
      t4 = t3 /. \{p[i], i\] \rightarrow d, p[i], j\] \land 2 \rightarrow d\};Expand[t4 /. \{B \rightarrow 1 / A, d \rightarrow -A^2 - 1 / A^2\}\text{Out(}=\frac{1}{A^{22}}-\frac{3}{A^{18}}+\frac{3}{A^{14}}-\frac{4}{A^{10}}+\frac{2}{A^{6}}-\frac{1}{A^{2}}-A^{2}+3A^{6}-4A^{10}+3A^{14}-2A^{18}+A^{22}
```
## *In[ ]:=* **K = GST48 /. Knots**

```
Out[]= PD[X[1, 15, 2, 14], X[29, 2, 30, 3], X[40, 4, 41, 3], X[4, 44, 5, 43], X[5, 26, 6, 27],
      X[95, 7, 96, 6], X[7, 1, 8, 96], X[8, 14, 9, 13], X[28, 9, 29, 10], X[41, 11, 42, 10],
      X[11, 43, 12, 42], X[12, 27, 13, 28], X[15, 31, 16, 30], X[61, 16, 62, 17], X[72, 17, 73, 18],
      X[83, 18, 84, 19], X[34, 20, 35, 19], X[20, 89, 21, 90], X[92, 21, 93, 22], X[22, 79, 23, 80],
      X[23, 68, 24, 69], X[24, 57, 25, 58], X[56, 25, 57, 26], X[31, 63, 32, 62], X[32, 74, 33, 73],
      X[33, 85, 34, 84], X[35, 50, 36, 51], X[81, 37, 82, 36], X[70, 38, 71, 37], X[59, 39, 60, 38],
      X[54, 39, 55, 40], X[55, 45, 56, 44], X[45, 59, 46, 58], X[46, 70, 47, 69],
      X[47, 81, 48, 80], X[91, 49, 92, 48], X[49, 91, 50, 90], X[82, 52, 83, 51], X[71, 53, 72, 52],
      X[60, 54, 61, 53], X[74, 63, 75, 64], X[85, 64, 86, 65], X[65, 76, 66, 77],X[66, 87, 67, 88], X[94, 67, 95, 68], X[86, 75, 87, 76], X[77, 88, 78, 89], X[93, 78, 94, 79]]
```

```
In[ ]:= Length[K]
```
*Out[]=* 48

```
In[ ]:= K = GST48 /. Knots;
     t1 = K /. X[i_, j_, k_, l_] → A * p[i, j] * p[k, l] + B * p[i, l] p[j, k];
     t2 = Expand[t1 /. PD  Times];
     t3 = t2 //. {p[i_, j_] p[j_, k_]  p[i, k],
          p[i_, j_]p[k_, j_] \rightarrow p[i,k], p[j_, i_]p[j_, k_] \rightarrow p[i,k];
     t4 = t3 /. \{p[i], i\] \rightarrow d, p[i], j\] \land 2 \rightarrow d\};Expand[t4 /. {B  1 / A, d  -A^2 - 1 / A^2}]
```

```
Out[]= $Aborted
```
*In[ ]:=* **K = Knot[8, 17] /. Knots; SetAttributes[p, Orderless];** t1 = K /. X[i\_, j\_, k\_, l\_]  $\rightarrow$  A \* p[i, j] \* p[k, l] + B \* p[i, l] p[j, k]; **t2 = Expand[t1 /. PD Times]; t3 = t2 //. {p[***i*\_**,** *j*\_**] p[***j*\_**,** *k*\_**] p[i, k]}; t4** = **t**3 /.  $\{p[i], i \leq 1 \}$  + **d**,  $p[i], j \leq 2 \}$  + **d**}; **Expand[t4 /. {B 1 / A, d -A^2 - 1 / A^2}]**

$$
Out[0.2] = -\frac{1}{A^{18}} + \frac{2}{A^{14}} - \frac{2}{A^{10}} + \frac{1}{A^6} - \frac{1}{A^2} - A^2 + A^6 - 2A^{10} + 2A^{14} - A^{18}
$$

Our blackboard:

$$
\frac{1}{\sqrt{2\pi}}\int_{\frac{1}{2}}^{\frac{1}{2}}\int_{\frac{1}{2}}^{\frac{1}{2}}\int_{\frac{1}{2}}^{\frac{1}{2}}\frac{1}{\sqrt{2\pi}}\int_{\frac{1}{2}}^{\frac{1}{2}}\frac{1}{\sqrt{2\pi}}\int_{\frac{1}{2}}^{\frac{1}{2}}\frac{1
$$